# **Connect Four**

Let's build Connect Four. Connect Four is played on a 5x7 grid. Players are taking turns competing to get four tokens in a line. When you play you effectively choose one column to drop a token in. The token falls down to the last free spot in the column.

We'll use the knowledge and experience we gained from building Tic Tac Toe. Both games have a 2D grid. We'll need to make sure we prevent ourself from accessing indexes off the board. Both games have two players who alternate turns. We'll need to make sure players only make valid moves and we keep track of the current player correctly.

There are two main "areas of research" we'll need to prove to ourselves we can handle before we seriously consider tackling this game. The two new things are simulating dropping tokens, and searching for all winning combinations in the grid. OK, searching for winning combinations in the grid isn't a totally new concept, but it's scaled up for what we were looking at in Tic Tac Toe. It's worth some pencilling on paper.

The good news about these concepts is we can explore solutions for them independently from building out the rest of the whole game. When you start a new project it is important to prove to yourself that you can do the hardest or most unknown things first. It's bad to build up architecture for something you later find out is impossible to do.

There's one fun bit about placing tokens in Connect Four. Unlike Tic Tac Toe, tokens played in Connect Four have a "falling in to place" effect. Instead of players specifying the exact spot their token will go players specify which column they want to play their token on. We will need to write code that drops tokens in to place.

The number of places where winning combinations can occur in Connect Four is much larger than the eight winning combinations a line could occur in Tic Tac Toe. We're going to need to either enumerate out all possible winning locations manually, or write code that searches for them.

There's 50 locations where four-in-a-row can occur on a 5x7 board.

- Horizontal: 4 positions per row  $*$  5 rows = 20 possibilities
- Vertical: 2 positions per column  $*$  7 columns = 14 possibilities
- Forward slash: 8 possibilities
- Back slash: 8 possibilities
- 50 total location possibilities

# **Dropping Tokens in to Place**

The basic idea for dropping a token is to start at the bottom of a column and search up to fill the first None you encounter. Remember to include a check to make sure the column is at a legitimate index.

```
def drop(col, token):
    if not is_valid(col):
        return False
    row = len(board)is placed = False
   while row >= 0 and not is_placed:
      if board[row][col] == None:board[row][col] = token
          is_placed = True
    # return whether or not the token was actually placed
    return is_placed
```
This seems like pretty solid code. Let's write a small program to test the correctness of the code. We want to make sure it never breaks with bad indexes, drops tokens to the bottom of empty columns, drops them correctly in partially filled columns and doesn't break when it tries to drop tokens on full columns.

Let's hard-code a board we can use to test these different cases:

```
test_drop_board = [
    [None, None, None, None, None, "O", None],
    [None, None, None, None, "O", "O", None],
    [None, None, None, "O", "O", "O", None],
    [None, None, "O", "O", "O", "O", None],
    [None, "O", "O", "O", "O", "O", None]
\mathbf{I}
```
I'm writing a function to show what's in the board. I chose to put two empty spaces " " between columns because fonts in my terminal all about twice as tall as they are wide. Putting the spaces between the columns makes the whole grid appear more rectangular, as I would expect in Connect Four.

```
def display_board(game):
    print("1 2 3 4 5 6 7")
    for row in game.board:
       line = " " .join(row)print(line)
game = ConnectFourGame()
game.board = test_drop_board
token = "X"for column in range(-2, 10):
 result = drop(column, token)
    print("drop in column", column, result)
display_board(board)
```
Here's the output I get from running that test program. I ran in to some bugs along the way, especially with how I was representing empty values (None, vs " ", vs "."). It's nice to take a small step and gain confidence I'm doing the right things, squashing bugs as I go along rather than trying to figure out what's wrong after the whole thing is complete. Test early and test often!

```
drop in column -2 False
drop in column -1 False
drop in column 0 True
drop in column 1 True
drop in column 2 True
drop in column 3 True
drop in column 4 True
drop in column 5 False
drop in column 6 True
drop in column 7 False
drop in column 8 False
drop in column 9 False
1 2 3 4 5 6 7
  . . . . X O .
. . . X O O .
. . X O O O .
. X O O O O .
X O O O O O X
```
### **Searching for Win Conditions**

Here's a visual representation of the patterns we'll need to check for across the grid. We need to check for four-in-a-row horizontally, vertically, in a forward-slash diagonal and a back-slash diagonal.

Here's what all we're checking for:

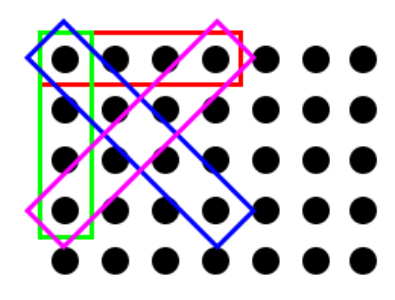

Here's how we can pluck the values out for each of the four lines:

```
h1, h2, h3, h4 = [0, 0], [0, 1], [0, 2], [0, 3] # horizontal
v1, v2, v3, v4 = [0,0], [1, 0], [2, 0], [3, 0] # vertical
f1, f2, f3, f4 = [0,0], [1, 1], [2, 2], [3, 3] # forward slash "\"
b1, b2, b3, b4 = [0,3], [1, 2], [2, 1], [3, 0] # back slash "/"
```
Now imagine sliding the entire arrangement of all the things we're checking for across the grid. If we slide the top-left corner all around the grid so it visits each dot then we can check the whole grid for every line arrangement.

I like to think of this as building a "jig" and scanning a across a ouijie board. The jig is like a wood-working jig. Wood workers create jigs to hold things in place while they build. Our jig is a conceptual jig. It holds in place the locations of things we're looking for. We can move it across our grid and see if it moves across any matches.

Wait, what about when the jig moves off the board so some of the parts are reaching out of bounds? We'll fix this when we create a virtual interface for the grid.

With the jig we can create two functions. One function is two for-loops that traverse over the entire grid one spot at a time. This function represents moving the jig spot by spot looking for win conditions. The second function represents building the jig itself. The second function takes in a row/column coordinate and looks at the four different line directions using relative coordinates.

```
def search(grid):
 for row in range(rows):
    for col in range(cols):
     is_winning = \intig(grid, row, col)
     if is winning:
        return True
  return False
def jig(grid, row, col):
 # horizontal, vertical, forward-slash "\", back-slash "/"
 h1, h2, h3, h4 = [row+0, col+0], [row+0, col+1], [row+0, col+2], [row+0, col+3]
 v1, v2, v3, v4 = [row+0, col+0], [row+1, col+0], [row+2, col+0], [row+3, col+0]
 f1, f2, f3, f4 = [row+0, col+0], [row+1, col+1], [row+2, col+2], [row+3, col+3]
 b1, b2, b3, b4 = [row+0, col+3], [row+1, col+2], [row+2, col+1], [row+3, col+0]
 is_h = four_matrix(grid, h1, h2, h3, h4)is_v = four_matrix(grid, v1, v2, v3, v4)is_f = four_matrix(grid, f1, f2, f3, f4)is b = four match(qrid, b1, b2, b3, b4)return is h or is v or is f or is b
```

```
def four_match(grid, c1, c2, c3, c4):
 p1 = grid[c1[0], c1[1]]p2 = grid[c2[0], c2[1]]p3 = grid[c3[0], c3[1]]p4 = grid[c4[0], c4[1]]p1_is_not_none = p1 is not None
 all_match = p1 == p2 and p2 == p3 and p3 == p4return p1_is_not_none and all_match
```
# **Virtual Grid Interface**

Calling this a "virtual grid interface" makes it sounds fancy. What we're going here is actually not that dramatic. Sometimes its just nice to make things sound exciting.

The virtual grid interface is going to be a function called get(grid, row, col) that returns the value at the row/column coordinate, or returns an empty value if the row/column coordinate is not a legitimate position. This allows us to write code like with the jig above that searches across the entire grid without worrying about parts of the jig extending off the actual grid.

What we're creating here is basically an upgraded is\_valid(grid, row, col) function. Instead of just returning True or False if the coordinate is valid, it will just return empty values for any invalid coordinate.

```
def get(grid, row, col):
 if not is_valid(grid, row, col):
   return None
 return grid[row][col]
```
Tada! Our own very very fancy Virtual Grid Interface.

# **Putting It All Together**

Now we've seen everything we need to build to program our own version of Connect Four. Here's the pieces we put together:

- A 2D array to represent the 5x7 grid.
- A drop function that drops tokens into the first available space in a column.
- A "jig" that we move over the 2D array to search for winning line locations.
- A virtual grid interface that saves our jig from accessing the grid out of bounds.
- A class that holds the grid, these methods and keeps track of players and the turn number.

# **Alternative Approach: .appending() Tokens in to Place**

It would be possible to represent the grid in another way too. Instead of hard-coding the grid as a 5x7 2D array to begin with, we can create an array containing a list of empty arrays to represent the columns. Then when we drop tokens into a column we simply append to the end of an empty array.

Although this idea will simplify dropping tokens it comes at the cost of doing more work elsewhere. We will need to rewrite the display\_board and virtual get() functions to account for the new structure.

I'm renaming this from board to columns to indicate that this is a list of all the columns.

columns = [[], [], [], [], [], [], []]

This greatly simplifies the drop() method. It comes at the cost of complicating the display board() method.

```
def drop(col, token):
   # check to make sure it's a legitimate column index
   if col < 0 or col >= len(self.columns):
     return False
   # check to make sure the column isn't full
   if len(self.columns[col]) >= COLUMN_MAX_TOKENS:
     return False
   # add the token to the end and report success!
   self.columns[col].append(token)
    return True
```
Although writing the code to drop tokens in to place becomes a breeze it makes thinking about the structure of the columns a bit harder to reason about. The board appears flipped sideways if we draw out the array structure.

Here's what the test\_drop\_board looks like in this column format.

```
test_drop_columns = [
 [],
  ["0"],
  ["0", "0"],
  ["0", "0", "0"],
  ["0", "0", "0", "0"],
  ["0", "0", "0", "0", "0"],
  [],
]
```
We need to write a display\_columns function that flips the array structure sideways back in to the way we expect it to look.

When we look at the array structure the elements on the left are the bottom row of the column. When we print it out we need to print from the top to the bottom. We need to write something that checks to see if columns have tokens filled in far to the right and to print empty values if nothing is there.

```
def display_columns(columns):
  row = 4while row \leq 0:
   line = ""for col in range(0, 7):
     if len(column[col]{c} \leq row:
        line += ". "
      else:
       line += columns[col][row] + " "print(line)
    row - 1
```
Here's the new virtual grid interface for the column format. There's one especially non-obvious line where we need to convert the row index into a different number to account for how rows are stored in this format.

The way the columns store the rows the row at index zero is the bottom row. All the code we've written before from the full 2D array grid structure the row at index zero is the top row. We need to write one line that converts the row index to how the rows are actually stored in this system.

We'll write column\_row =  $4 -$  grid\_row . Consider the following cases:

- Accessing the bottom-left row in grid coordinates is (grid row: 4, col:  $\theta$ ).
- The actual array index in the column format is columns[0][0] .
- The formula column\_row =  $4 4$  gives us  $0$ , which is correct.
- Accessing the top-left row in grid coordinates is (grid\_row: 0, col: 0).
- The actual array index in the column format is columns[0][4] .
- The formula column\_row =  $4 0$  gives us 4, which is correct.

```
def get_columns(columns, grid_row, col):
 if col < 0 or col >= len(column):return None
 # the parameter `grid_row` uses grid coordinates where the top row is at index zero.
 # we need to account for that because the bottom row is at index zero in this format.
 column_row = 4 - grid row
 if column_row >= len(columns[col]):
   return None
 return columns[col][column_row]
```
### **What's Better?**

So which board representation is better? Is it better to have a simple drop() method that appends to arrays, or is it better to have a nice display\_board() function combined with a drop() method that searches up from the bottom for open spots?

Sorry, I can't speak to which is better! I can only tell you the ramifications of each. Choose for yourself the aspects of either you prefer.

We still need to explore what it takes to search for winning lines of four-in-a-row. It will definitely be easier to begin our explorations here with the full-fleshed 2D grid to make all our array accesses easier. Later we'll look at a technique that will make it easy to access grid coordinates (even if they don't exist!) through a sort of virtual interface.

#### **Source Code**

#### **main.py**

```
def display_board(game):
   print()
   print("1 2 3 4 5 6 7")
    for row in game.board:
       line = " " .join(row)print(line)
def prompt_player(game):
    player = game.get_current_player()
    print("%s: make a move: " % player, end="")
    column = int(input()) - 1return column
def display_winner(game):
   display_board(game)
    if game.winner is None:
       print("CATS! The game ended in a tie.")
    else:
```
from connect\_four\_game import ConnectFourGame

```
def main():
   game = ConnectFourGame()
   while not game.is_game_over:
        display_board(game)
        column = prompt_player(game)
        game.make_move(column)
   display_winner(game)
```
main()

#### **connect\_four\_game.py**

 $EMPTY = "."$ 

```
class ConnectFourGame:
    def __init__(self):
        self.reset()
    def reset(self):
        self.is_game_over = False
        self.winner = None
        self.turn = 0
        self.players = ['X'', '0'']self.board = [
            [EMPTY, EMPTY, EMPTY, EMPTY, EMPTY, EMPTY, EMPTY],
            [EMPTY, EMPTY, EMPTY, EMPTY, EMPTY, EMPTY, EMPTY],
            [EMPTY, EMPTY, EMPTY, EMPTY, EMPTY, EMPTY, EMPTY],
            [EMPTY, EMPTY, EMPTY, EMPTY, EMPTY, EMPTY, EMPTY],
            [EMPTY, EMPTY, EMPTY, EMPTY, EMPTY, EMPTY, EMPTY]
        ]
    def make_move(self, col):
        if not self.is_valid(col=col):
            return False
        player = self.get_current_player()
        is_dropped = self.drop(col, player)
        if is dropped:
            self.turn += 1
            if self.is_winning():
                self.is_game_over = True
                self.winner = player
            elif self.turn == 35:
                # the game ends if the board has filled up
                self.winner = None
                self.is_game_over = True
    def get_current_player(self):
        index = self.turn % len(self.players)
        player = self.players[index]
        return player
    def get(self, row, col):
        if not self.is_valid(row, col):
            return EMPTY
        return self.board[row][col]
    def is valid(self, row=0, col=0):
```

```
if row < 0 or row >= len(self.board):
        return False
    if col < 0 or col >= len(self.board(row]):
       return False
    return True
def drop(self, col, token):
   if not self.is_valid(col=col):
        return False
   row = len(self.board) - 1is_placed = False
   while row >= 0 and not is placed:
        if self.board[row][col] == EMPTY:
            self.board[row][col] = token
           is placed = True
        row -= 1
   # return whether or not the token was actually placed
   return is_placed
def is winning(self):
   has winner = self.search()
   if has_winner:
        return True
def search(self):
   rows, \text{cols} = 5, 7
   for row in range(rows):
        for col in range(cols):
           is_winning = self.jig(row, col)
            if is_winning:
                return True
    return False
def jig(self, row, col):
   # gah, the lines were just too long when using "row" and "col"
   r, c = row, col
   # horizontal, vertical, forward-slash "\", back-slash "/"
   h1, h2, h3, h4 = [r+0, c+0], [r+0, c+1], [r+0, c+2], [r+0, c+3]
   v1, v2, v3, v4 = [r+0, c+0], [r+1, c+0], [r+2, c+0], [r+3, c+0]
   f1, f2, f3, f4 = [r+0, c+0], [r+1, c+1], [r+2, c+2], [r+3, c+3]
   b1, b2, b3, b4 = [r+0, c+3], [r+1, c+2], [r+2, c+1], [r+3, c+0]is_h = self.four_match(h1, h2, h3, h4)
   is v = self.four match(v1, v2, v3, v4)is_f = self.four_matrix(f1, f2, f3, f4)is_b = self.four_matrix(b1, b2, b3, b4)return is_h or is_v or is_f or is_b
def four_match(self, c1, c2, c3, c4):
   p1 = self.get(c1[0], c1[1])p2 = self.get(c2[0], c2[1])p3 = self.get(c3[0], c3[1])
   p4 = self.get(c4[0], c4[1])p1_is_not_none = p1 is not EMPTY
   all_match = p1 == p2 and p2 == p3 and p3 == p4return p1_is_not_none and all_match
```